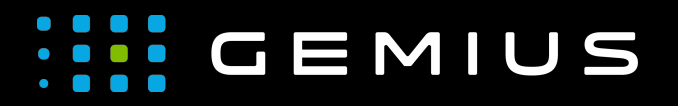

# Technical Specifications for Preparing Creatives

[www.gemius.com](https://www.gemius.com/)

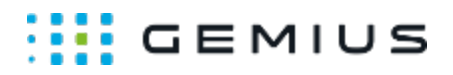

# Slash HTML5

- [Description](#page-1-0)
	- [Main supported formats](#page-1-1)
	- [Mobile devices](#page-1-2)
- [Behavior](#page-1-3)
- [Parameters](#page-1-4)

### <span id="page-1-0"></span>Description

#### <span id="page-1-1"></span>Main supported formats

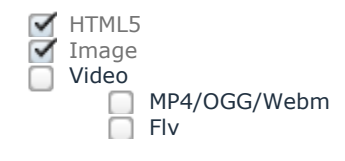

#### <span id="page-1-2"></span>Mobile devices

Mobile web browsers  $\Box$  Mobile web applications

#### <span id="page-1-3"></span>Behavior

After the image and HTML5 creative have been loaded, they are displayed in one container - one the left, the other on the right, and only their fragments are visible. The container is cut off by a line that is the dividing line between displayed elements. When moving the mouse cursor (on mobile devices it is finger movement), the dividing line moves to reveal one element while covering the other at the same time. It is possible to set whether or not the displayed video elements are to be looped and muted.

The color and width of the dividing line can be set in the template parameters.

## <span id="page-1-4"></span>Parameters

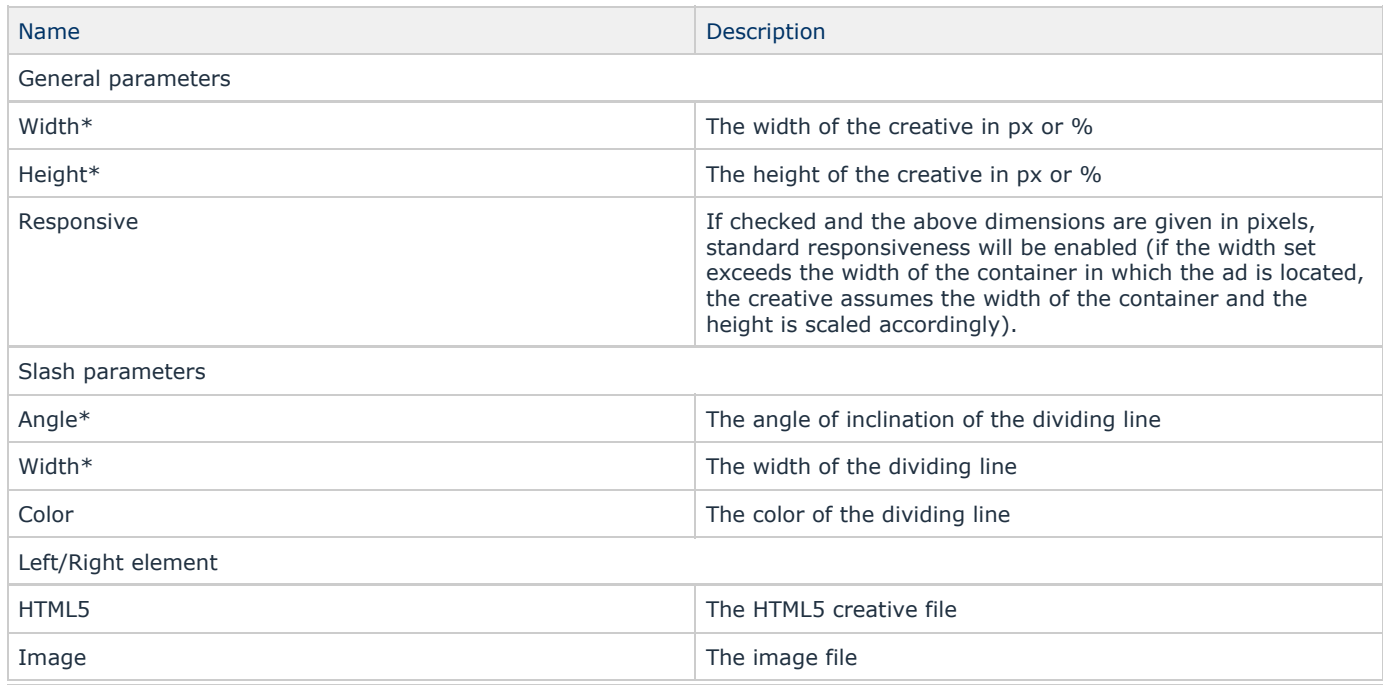

Gemius SA **Camius SA Phone: + 48 22 390 90 90** contact@gemius.com 18 B Postepu Street + 48 22 378 30 50 [www.gemius.com](https://www.gemius.com/) 02-676 Warsaw, Poland Fax: + 48 22 874 41 01

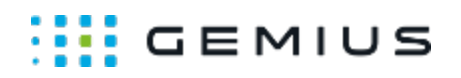

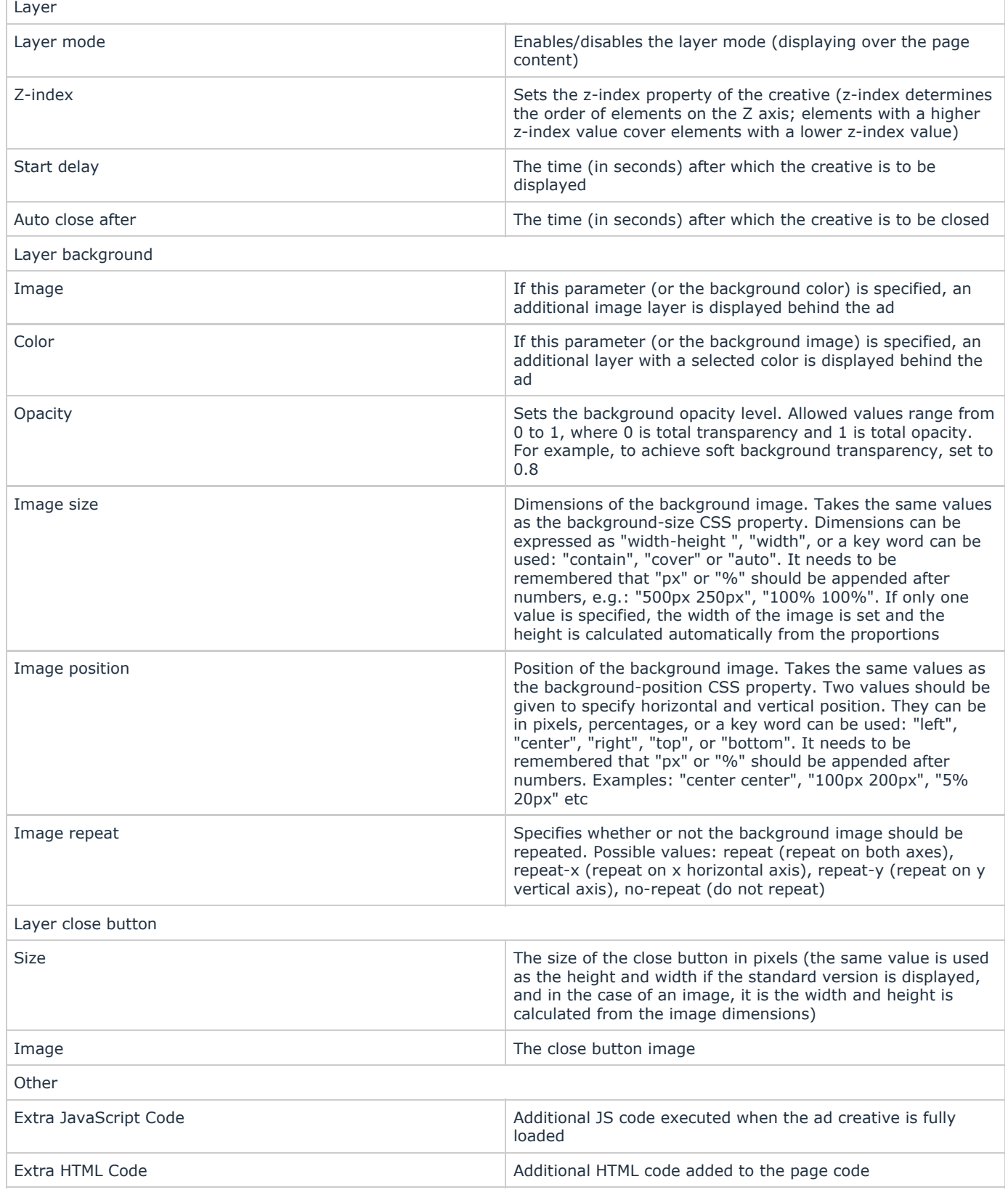

\* - required parameter